## $,$  tushu007.com

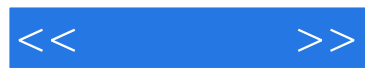

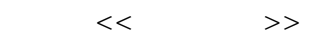

- 13 ISBN 9787122074225
- 10 ISBN 7122074226

出版时间:2010-2

页数:207

PDF

更多资源请访问:http://www.tushu007.com

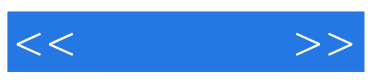

After Effects CS4

6 After Effects CS4

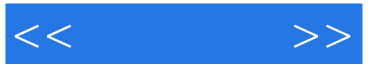

1 1 After Effects CS4 /1 1.1 2 1.1.1 2 1.1.2 After Effects 2 1.1.3 After Effects CS4 3 1.1.4  $\qquad 4$  1.1.5 After Effects CS4 5 1.2 1 1.2.1 1.2.2 7 1.2.3 8 1.3 After Effects Photoshop 9 1.4 11 2 After Effects CS4  $\frac{\text{12 21}}{\text{13 21.1}}$  13 2.1.2 14 2.1.3 15 2.2 16 2.2.1 16 2.2.2 16 2.2.3 17 2.2.4 18 2.2.5 21 2.2.6 26 2.3  $\begin{array}{cccc} - - & 27 & 2.31 & 27 & 2.3.2 & 27 & 2.3.3 & 28 & 2.3.4 \end{array}$  $30 \, 24$   $32 \, 241$   $32 \, 242$   $33$  $2.43$   $35$   $2.5$   $37$   $2.51$   $37$   $2.52$   $38$   $2.53$ 38 2.5.4 40 2.5.5 44 2.6 (45 2.6.1 45 2.6.2 (46 2.6.3 18 46 2.6.4  $\frac{4}{5}$  2.6.2  $\frac{4}{5}$  2.6.2  $\frac{4}{5}$  2.6.4  $\frac{51}{2}$  2.7 52 2.7.1 52 2.7.2 53 2.7.3 55 2.7.4 56 2.7.5 58 62 3 After Effects CS4 63 3.1 64 3.1.1 Hue/Saturation / 64 3.1.2 "Tint" 64 3.1.3  $\text{Levels'}$  65 3.2  $\text{---}$  66 3.2.1 66 3.2.2  $66$  3.2.3  $71$  3.2.4  $73$  3.3  $\qquad 76$  3.3.1  $76$  3.3.2  $77$  3.3.3  $79$  3.3.4 81 3.4 54 3.4.1 84 3.4.2 54 3.4.3 PM 85 3.4.4 86 884 After Effects CS4 /89 4.1 特效技术 90 4.1.1 "Polar Coordinates"特效的运用 90 4.1.2 外挂插件的安装与使用 90 4.1.3 "DE Fire" 83 4.2 5 4.2.1 95 4.2.2 95 4.2.3  $102\;43$   $105\;431$   $105\;432$   $106\;433$   $106$ 4.3.4 107 4.3.5 109 4.4 111 4.4.1 111 4.4.2 111 443 115 444 " " 118 445 118 45  $--$  120 4.5.1 120 4.5.2 121 4.5.3 121 45.4 125 1295 After Effects CS4 120 5.1 131 5.1.1 "Shatter" 131 5.1.2 "Card Wipe" 131 5.1.3 "CC Sphere" 132 5.2 133 5.2.1 133 5.2.2 134 5.2.3 135 5.2.4  $137\,53$   $138\,531$   $138\,532$   $139\,533$ 142 5.3.4 154 5.3.5 164 5.4 165  $5.41$  165  $5.42$  166  $5.43$  166  $5.5$  171 5.5.1 171 5.5.2 171 5.5.3 173 5.5.4 176 178 6 After Effects CS4 (179 6.1 in the 180 6.1.1 in the 180 6.1.2 in 180 features 180 in the 180 in the 180 features 180 in the 180 in the 180 in the 180 in the 180 in the 180 in the 180 in the 180 in the 180 in the 180 i  $61.3$  181 6.2  $--$  182 6.2.1 182 6.2.2  $183 \quad 623$  183 6.3 —— 192 6.3.1 192 6.3.2 192 6.3.3 195 6.3.4 201 204 After Effects 205 208

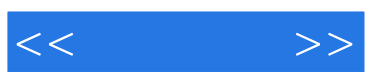

本站所提供下载的PDF图书仅提供预览和简介,请支持正版图书。

更多资源请访问:http://www.tushu007.com